## Unified Python Interactive Command Modules (ICM) and ICM-Players

A Framework For Development Of Expectations-Complete Commands

Neda Communications, Inc. Email: http://www.by-star.net/contact

http://www.by-star.net/PLPC/180050

101181121121 2 990 December 13, 2018 **Neda Communications, Inc.** 

## **Summary**

When writing Python software, your code is usually one of:

- **<sup>1</sup>** Python Functions (part of a larger system) or Libraries
- **<sup>2</sup>** Python Scripts to be executed at command line
- **<sup>3</sup>** Web Services performers (servers) to be used by invokers (clients)

Unified Interactive Command Modules (ICM) is a framework that allows you to make your code be any or all of the above – with near zero extra effort.

ICM permits you to automatically map Python callables to command-line – similar to click. ICM also permits you to automatically map Python callables to Web Services operations – similar to Java's DropWizard.

Since "Unified Commands" embed their full information about their arguments and outcomes within themselves, it is possible build to generic GUI's for ICMs that can drived the formation of their command line. . . . . . . . . . . . . . . . . .

#### Benefits Of This Commands Oriented Approach

Benefits Of Building On Top Of "Operations" and "Commands"

Augmenting Python at its most basic level with the concepts and abstractions of "Commands" and "Operations" has many benefits.

#### Scripting, Web Services And More Than Unit Testing

- Python code in the form of "Commands" becomes immediately invokable at command-line-interface. Python scripting is simplified and made consistent.
- Since "Commands" are derived from "Operations" and since they can be made "Remote Operations", we can use Swagger (OpenApi) to build Web Services based on Commands.

.

.

.

.

.

.

.

.

.

.

.

.

.

.

.

.

• Since Commands are Python callables that are easily executable from outside of the code, they are easily testable. . . . . . . . . . . . . . . .

## Commands Are Abstract Expectations Complete

#### Abstract Expectations Of Commands

- Every Command "knows" with what options, parameters and arguments it may be called.
- Every Command "knows" the syntax of its results.

#### Command Expectations Are Emitable

- Every Command can emit its full parameter expectations.
- Every Command can emit its full results syntax information.

## ICM-Players: User Interfaces That Fulfill Command **Expectations**

#### ICM-Players Are Generic Fancy UIs That Build Command-Lines

Since each Command can fully tell us – "emit" – its full expectations, we can build different types of user interfaces that present these expectations to the user.

The user can then specify these inputs in stages to produce complex command-lines.

# Precedence: Other Similar Approaches

There is ample precedence for each of the 3 aspects that the ICM model puts forward:

- **<sup>1</sup>** Automated Mapping Of Command-Line To Python Callables
- **<sup>2</sup>** Automated Building Of Web Services Based On Collection Of Callables
- **<sup>3</sup>** Generic UIs that Invoke The Command-Line Or The Web Service

## Automated Mapping Of Command-Line To Python Callables

Argparse/Optparse/Getopt. Built into Python. Complex. [Compago](https://github.com/jmohr/compago) Very nice, but unmaintained. Also, does not run on Python 3. [Docopt](http://docopt.org/) [Clint](https://github.com/kennethreitz/clint) [Click](http://click.pocoo.org/3/) https://pypi.python.org/pypi/snakeshell/0.4.0

## Automated Mapping Of Command-Line To Python Callables

The concept and terminology of "Command" and "interactive" come from elisp (emacs lisp). But they have been modified and enhanced. In elisp:

The (interactive) special form declares that a function is a command, and that it may therefore be called interactively (via M-x). The argument arg-descriptor declares how to compute the arguments to the command when the command is called interactively.

A command may be called from Lisp programs like any other function, but then the caller supplies the arguments and arg-descriptor has no effect.

Therefore, in elisp the concepts of "Command" and "interactive" are directly linked. We consider that a mistake.

With ICMs "Command" and "interactive" are independent concepts. Being "interactive" may also impact processing of a command and its outputs.  $\equiv$  090

# Automated Building Of Web Services Based On Collection Of Callables

Java's Dropwizard Framework

Java's Spring Framework

# Generic UIs that Invoke The Command-Line Or The Web Service

Swagger-UI

## Specialized ICMs – Libraries, Packages, APPs And **Frameworks**

ICM is a foundational building block.

Concept of ICM is language independent, a practical subset of the capabilities of Python-ICM has been implemented as BASH-ICM. MARMEE and GOSSONoT are examples of ICM Based Packages and ICM higher level frameworks.

#### Related Documents

*Remote Operations Interactive Command Modules (RO-ICM) Best Current (2018) Practices For Web Services Development http://www.by-star.net/PLPC/180056 — [2]*

*A Generalized Swagger (OpenAPI) Centered Web Services Invocations And Testing Framework http://www.by-star.net/PLPC/180057 — [1]*

*Bash Interactive Command Modules (Bash-ICM) http://www.by-star.net/PLPC/180058 — [***?***]*

**Summary Precedence: Other Similar Approaches Specialized ICMs – Libraries, Packages, Apps And Frameworks Related Documents About This Software And Document Outline**

**Part Of ByStar and BISOS About This Screencast (Presentation/Document)**

#### Obtaining The Software

You can obtain complete source-code for ICM from:

#### PyPi Pip Install

pip install unisos.icm pip install unisos.icmExamples

#### Github Repos

https://github.com/unisos-pip/icm https://github.com/unisos-pip/icmExamples

**Summary Precedence: Other Similar Approaches Specialized ICMs – Libraries, Packages, Apps And Frameworks Related Documents About This Software And About This Document Document Outline**

**Part Of ByStar and BISOS About This Screencast (Presentation/Document)**

# Part Of ByStar DE and BISOS

ICM is Part Of A Much Bigger Picture.

ICM Is Part Of: The Libre-Halaal ByStar Digital Ecosystem

And Part Of: BISOS: ByStar Internet Services OS

ICM is being used and developed in that context.

#### About This Presentation/ScreenCast

You can obtain this document at its access page:

#### http://www.by-star.net/PLPC/180050

where it is available in multiple forms and multiple formats:

- **Article/Book Form:** Best suited for cover-to-cover reading (pdf).
	- **Pdf Format:** Best suited for printing and cover-to-cover reading.
	- **HTML/Web Format:** Best suited for Web reading and cross referencing.
- **Presentation Form:** Best suited for quick scan with live URLs –(pdf).
	- **Screencast:** A slide oriented voice-over narrated presentation (Reveal.js Based)
	- **PDF Slides:** Best suited for printing of the slides (Beamer Generated)
	- **HTML Slides And Notes:** Slide and notes in html format (Beamer+HaVeA Generated)
	- **PDF Slides and Notes:** Best suited for printing of presentation notes (Beamer Generated)

## Document Outline:

- The Unified Commands Model, Concepts And Terminology
- The Model Of ICM-Players And ICM-Apps
- ICM Specializations
- Direct And Remote Operations Direct ICMs, Remote ICM Invokers, Remote ICM Performers
- **Direct ICMs Command-Line Structure And Model**
- **.** Overview Of The unisos.icm Package
- Current Status And Next Steps

#### Outline of Part II – Concepts And Terminology Of Unified Expectations-Complete Commands

#### **<sup>7</sup>** Concept Of Unified Commands

- Terminology Of Native vs Foreign, Local vs Remote, Interactive vs Non-Interactive
- Terminology Of Callables, Operations And Commands
- **Commands Are Special Forms Of Operations**
- **Commands Are Aware Of Their Expectation Getopt (argc, argv)** Command-Line Mapping
- **Commands Can Emit Their Expectations**
- **Commands Are Capable Of Validating Their Expectations**
- Native Invocations Vs Interactive Invocation Commands Can Be Invoked As Interactive Or As Non-Interactive
- **<sup>8</sup>** Interactive Command Modules (ICMs) As Collections Of Related **Commands** 
	- Related And Common Parameters
- **. Related And Common Parameters**<br>**. An Overview Of ICM Examework, Modules And Players** . (B) (B) (B) (B) 3 .

Terminology Of Native vs Foreign, Local vs Remote, Interactive vs Non-Interactive<br>Terminology Of Callables, Operations And Commands<br>Commands Are Special Forms Of Operations<br>Commands Are Aware Of Their Expectation – Getopt

**nands Can Be Invoked As Int<mark>e</mark>ractive Or As Non-Interactive** 

## Unified Commands

#### Command (Unified Command)

A "Command" is a user invokable execution entry point.

A Unified Command can be invoked from:

- The Command Line Interface (Foreign, Local, Interactive)
- Through A Web Services (Remote Operations) Invoker (Foreign, Remote)
- Python Code (Native, Local)

## Terminology Of Native vs Foreign, Local vs Remote, Interactive vs Non-Interactive

#### Native Vs Foreign

Invocation of Commands can be "Native" (an ordinary call) or "Foreign" (a framework call).

#### Local Vs Remote

Invocation of Commands can be "Local" (same process and machine) or "Remote" (different process or different machine).

#### Interactive Vs Non-Interactive

For the purposes of the invokation an abstract Human-User may exist (interactive) or an abstract Human-User does no exist (non-interactive).

**Terminology Of Callables, Operations And Commands Commands Are Special Forms Of Operations Commands Are Aware Of Their Expectation – Getopt (argc,argv) Command-Line Mapping Commands Can Emit Their Expectations Commands Are Capable Of Validating Their Expectations**

**Terminology Of Native vs Foreign, Local vs Remote, Interactive vs Non-Interactive**

**Native Invoked As Interactive Or As Non-Interactive** 

#### Terminimogy Of Callables, Operations And Commands

#### Operations Are Special Forms Of Callables

Operations are Callables whose arguments and results are "foreignly" specified.

#### Commands Are Special Forms Of Operations

Commands are Operations which are expection complete

Terminology Of Native vs Foreign, Local vs Remote, Interactive vs Non-Interactive<br>Terminology Of Callables, Operations And Commands<br>Commands Are Special Forms Of Operations<br>Commands Are Aware Of Their Expectation – Getopt Commands Can Emit Their Expectations<br>Commands Are Capable Of Validating Their Expectations<br>Native Invocations Vs Interactive Invocation – Commands Can Be Invoked As Inte<mark>ractive Or As Non-In</mark>teractive

## Commands Are Special Forms Of Operations

#### Commands As Operations

Each Command has:

- A cmndName (an opName)
- Operations Arguments In The Form Of:
	- **•** Cmnd-Options
	- **•** Cmnd-Parameters
	- **•** Cmnd-Arguments
- Operation Results In The Form Of:
	- stdExit, stdOut, stdErr
	- opOutcome

Terminology Of Native vs Foreign, Local vs Remote, Interactive vs Non-Interactive<br>Terminology Of Callables, Operations And Commands<br>Commands Are Special Forms Of Operations<br>Commands Are Aware Of Their Expectation – Getopt **Commands Can Emit Their Expectations**

**Commands Are Capable Of Validating Their Expectations**

**Native Invoked As Int<mark>e</mark>ractive Or As Non-Interactive mmands Can Be Invoked As Inte** 

Commands Are Patterned After Operations

Commands Are aware of Command-Line

Each Command expects to be invoked from the command-line and is aware of Command-Line to python-callable mappings.

**Terminology Of Callables, Operations And Commands Commands Are Special Forms Of Operations**

. . . . . . . . . . . . . . . . .

**Commands Are Aware Of Their Expectation – Getopt (argc,argv) Command-Line Mapping Commands Can Emit Their Expectations Commands Are Capable Of Validating Their Expectations**

**In Be Invoked As Inte<mark>ractive Or As Non-Interactive</mark>** 

## Commands Have Embedded In Themselves Full Arguments And Results Information

#### class Cmnd

Each Cmnd, through its methods can output its:

- Cmnd-Name
- **•** Cmnd-Description
- Expected Parameters (and description of each expected Parameter)
- Expected Arguments (and description of expected Arguments)
- **•** Expected outcome

**Terminology Of Callables, Operations And Commands Commands Are Special Forms Of Operations Command-Line Mapping Command-Line Mapping Commands Can Emit Their Expectations**

**Commands Are Capable Of Validating Their Expectations Native Invocations Vs Interactive Invocation – Commands Can Be Invoked As Interactive Or As Non-Interactive**

## Commands Are Capable Of Validating Their Expectations

#### class Cmnd

Is aware of how it has been invoked (Command-Line, Web Services, Python) and can validate its expectations.

**The And Common Special Forms Of Operations Cetopt (argc,argv) Command-Line Mapping Commands Can Emit Their Expectations Commands Are Capable Of Validating Their Expectations**

**Terminology Charlogy Creative vs Non-Interact** 

**Nactive Or As Non-Interactive** 

## Commands Have Embedded In Themselves Full Arguments And Results Information

When Invoked As Interactive

Commands get their parameters from command-line. Commands write to their stdout, stderr

#### When Invoked As Non-Interactive

Commands get their parameters to have been passed to them in full. Comands may avoid writing to their stdout, stderr

. . . . . . . . . . . . . . . . . . . . . . . . . . . . . . . . . . . . . . .

## Interactive Command Modules (ICMs) As Collections Of Related Commands

Collection Of Related Commands

When related Commands are grouped in a python module with a common main\_\_ entry, they for an "Interactive Commands Module (ICM)".

## Related And Common Parameters

Collection Of Related Commands

Parameters specification for different commands may be shared in an ICM.

# An Overview Of ICM Framework, Modules And Players

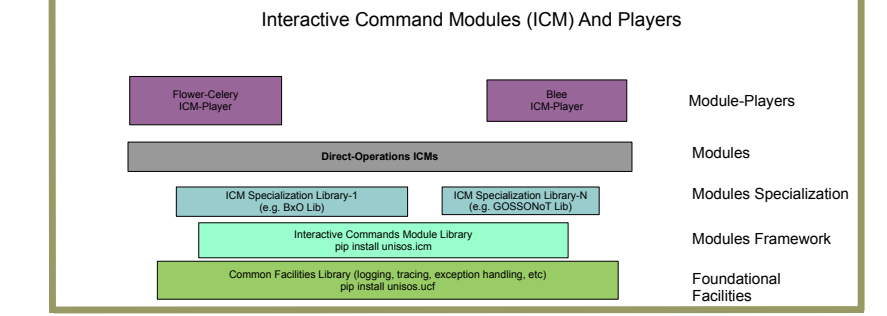

# Outline of Part III – The Model Of ICM-Players, ICM-Apps And ICM Collections

**<sup>10</sup>** The Concept Of ICM-Players And ICM-Apps

- The Blee-ICM-Player (With Emacs and elisp)
- Abstraction Of ICM-Apps

**<sup>11</sup>** The Concep Of ICM Collections

**The Blee-ICM-Player (With Emacs and elisp) Abstraction Of ICM-Apps**

# Interactive Command Modules (ICMs) As Collections Of Related Commands

#### About ICM Players

Based on the ICM's self-contained info, ICM modules can be used at cmnd-line or through auto-generated User-Interfaces.

**The Blee-ICM-Player (With Emacs and elisp) Abstraction Of ICM-Apps**

The Blee-ICM-Player (With Emacs and elisp)

Blee-ICM-Player

An emacs based ICM-Player has been implemented.

**The Blee-ICM-Player (With Emacs and elisp) Abstraction Of ICM-Apps**

# Abstraction Of ICM-Apps

#### ICM-Apps:

When a group of ICMs wish to have a UI which is more specialized than ICM-Players, custom UIs for their commands can be built. That packaging of the custom UIs and the ICMs is called and ICM-App.

## Interactive Command Modules (ICMs) As Collections Of Related Commands

Collection Of Commands Form An ICM

 $py$ -Commands  $-> Py$ -ICM py-RemoteCommands –> py-Performer-ICM –> py-Invoker-ICM

#### Collection ICMs And Hierachies in BISOS

 $ICM-Pkg-1 = py-ICM-1 + bash-ICM-2 + py-Invoker-ICM-3 + py-ICM-n$  $BISOS-Feature-Area-1 = ICM-Pkg-1 + ICM-Pkg-n$ BISOS = BISOS-Feature-Area-1 + BISOS-Feature-Area-n

.

a p

# Outline of Part VI – ICM Specializations

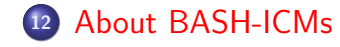

**<sup>13</sup>** ICM Groupings

**<sup>14</sup>** About ICM Libraries (Collections Of Reusable ICMs)

## About BASH-ICMs

Concept of ICM is language independent.

In Python, Commands are implemented as a Class that encapsulates the expectations within the "Class Cmnd".

In Bash, Commands are special forms of Bash functions.

A practical subset of the capabilities of Python-ICM has been implemented as Bash-ICM.

See BASH-ICMs for more details.

## ICM Groupings

- o ICM
- **.** ICM.Packaged
- ICM.Packaged.basicPkg Marme
- ICM.Packaged.toiimPkg
- ICM.Packaged.empnaPkg
- ICM.Grouped
- ICM.Grouped.Bisos
- ICM.Scattered(bxt)
- ICM.Scattered.mailingsProc
- ICM.Unitary A Single ICM
- ICM.Standalone A Single ICM With Library Included Distributable

**About BASH-ICMs ICM Groupings About ICM Libr** 

About ICM Libraries – Collections Of Reusable ICMs

ICM "Commands" can be included in ICM-Libraries which can then be combined.

## Outline of Part V – Direct And Remote Operations – Direct ICMs, Remote ICM Invokers, Remote ICM Performers

- **<sup>15</sup>** A Unified Model For Python Invocations, Command-Line Invocations And Remote-Op Invocations
- **<sup>16</sup>** Benefits And Powers Of The ICM Unified Model Direct Operations ICM (DO-ICM) Model
- **<sup>17</sup>** An Overview Of Direct-Operations ICMs and ICM-Players ICMs Can Be Converted To Web Services Performer
- **<sup>18</sup>** An Overview Of Web Services ICM With Swagger Code Generators

## Development Workflow

Python Invocation Inputs: Complex Arguments Python Invocation Outputs: Complex Return Values

Command-Line Invocation Inputs: Options And Args Command-Line Invocation Outputs: stdout, stderr

Remote-Operation Invocation Inputs: parameters Remote-Operation Outputs: Results, Errors

Python Remote ICM (Interactive Commands Module) Model Transparently Unifies The Three

You just write your python code, the CLI and Remote Operations are fully auto generated.

**A Unified Model For Python Invocations, Command-Line Invocations And Remot** Benefits And Powers Of The ICM Unified Model<br>An Overview Of Direct-Operations ICMs and ICM-Players<br>An Overview Of Web Services ICM With Swagger Code Generators

**Direct Operations ICM (DO-ICM) Model**

## Benefits And Powers Of The ICM Unified Model

Most of your development life-cycle is in a local and single process environment.

At will you map to command line.

At will you can split the functionality to remote-operations (Web Services).

You can switch between the three models by maintaining a single code base.

**A Unified Model For Python Invocations, Command-Line Invocations And Remot** Benefits And Powers Of The ICM Unified Model<br>An Overview Of Direct-Operations ICMs and ICM-Players<br>An Overview Of Web Services ICM With Swagger Code Generators

## ICM Performer Responders

ICM-Commands are directly invoked.

In a single process model where parameters and arguments and results are through the command line and file system.

# An Overview Of Direct-Operations ICMs and ICM-Players

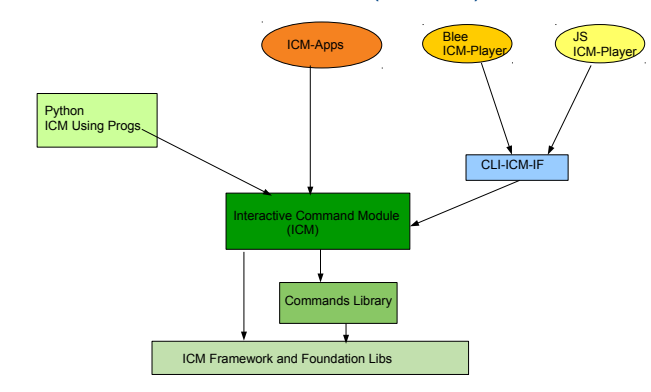

#### Direct Interactive Command Modules (DO-ICM)

**A Unified Model For Python Invocations, Command-Line Invocations And Remote-Op Invocations Benefits And Powers Of The ICM Unified Model An Overview Of Direct-Operations ICMs and ICM-Players An Overview Of Web Services ICM With Swagger Code Generators**

#### Convertable To Web Services Performer

#### Auto Generation Of Web Services Performer

Since ICMs are expectation complete, their expectations can be converted to a swagger-file.

The swagger-code-generator will then use the swagger-file to generate web-services code.

Commands within the ICM then become "controllers" that the generated code uses.

All of this can be fully automated such that an ICM becomes a web-service performer without any coding.

# Web Services ICM With Swagger Code Generators

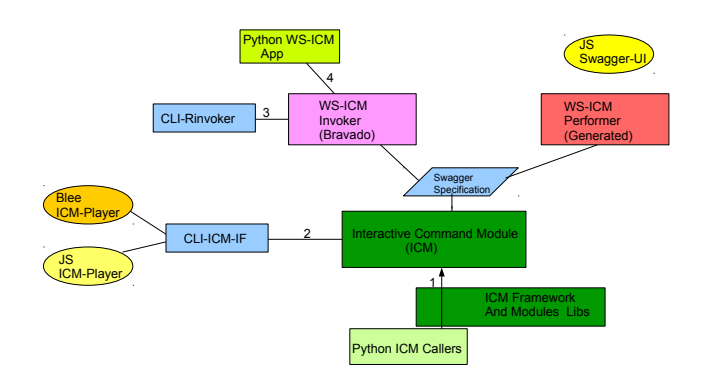

Web Services Interactive Command Modules (ws-icm) Code Generators & Libraries

## Outline of Part VI – Direct ICMs Command-Line Structure And Model

**<sup>19</sup>** Common Direct ICMs Command Syntax And Model – Python And Bash Specific Features

#### **<sup>20</sup>** Python DO-ICM Features

- Frequently Invoked Menu Example
- Usage –help
- **•** Logging
- **Tracing And Debugging**
- Plugins Loading Of Additional Python Code

## Common Direct ICMs Command Syntax And Model – Python And Bash Specific Features

Model And Terminology of Direct-ICM Command-Line is based on:

- **<sup>1</sup>** CmndsModule icmCmndsModule
- **<sup>2</sup>** Cmnds cmndName
- **<sup>3</sup>** Cmnd Options optionName1 ... optionNameN
- **<sup>4</sup>** Cmnd Params parmName1 ... paramNameN
- **<sup>5</sup>** Cmnd Args arg1 ... argN

Which leads to the common ICMs command-line invocation syntax of

Python and Bash ICMs, each have their own specific additional features.

icmCmndsModule --optionNameN --parmNameN=paramValueN -i cmndName arg1 argN

.

.

**Frequently Invoked Menu Example Usage –help Logging Tracing And Debugging Plugins – Loading Of Additional Python Code**

## Python DO-ICM Features

- **<sup>1</sup>** –examples Frequently Invoked Menu Examples
- **<sup>2</sup>** –help Usage getopt Summary
- **<sup>3</sup>** Logging
- **4** Tracing and Debugging
- **<sup>5</sup>** –load Run time additional code loading

**Frequently Invoked Menu Example Usage –help Logging Tracing And Debugging Plugins – Loading Of Additional Python Code**

## Frequently Invoked Menu Example

Running the ICM with no options, params, cmnds or args or using the --examples option produces frequently invoked menu examples.

The examples menu is often tailored to desired usage patterns. This is the best way of getting started.

Running the ICM with --help provides the usual getopt usage information.

**Frequently Invoked Menu Example Usage –help Logging Tracing And Debugging Plugins – Loading Of Additional Python Code**

# Usage –help

**Common Direct ICMs Command Syntax And Model – Python And Bash Specific Features Python DO-ICM Features**

**Frequently Invoked Menu Example Usage –help Logging Tracing And Debugging Plugins – Loading Of Additional Python Code**

## Logging

With -v 30 -- default -- ICM results go to stdout.

With -v 20, ICMs also report Swagger specified inputs and output with -v 15, ICMs also report http traffic as seen by requests with -v 1, ICMs also report digestion of the swagger file

**Frequently Invoked Menu Example Usage –help Logging Tracing And Debugging Plugins – Loading Of Additional Python Code**

Tracing And Debugging

You can enable run time tracing of key callables (those decorated with @icm.subjectToTracking) by including:

-v 1 --callTrackings monitor+ --callTrackings invoke+

**Frequently Invoked Menu Example Usage –help Logging Tracing And Debugging Plugins – Loading Of Additional Python Code**

Plugins – Loading Of Additional Python Code

Additional code can be added to an ICM at run time with the

--load additionalCode.py

# Outline of Part VII – Python Native Command Invocations

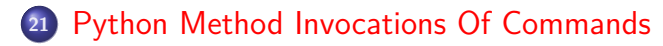

**Python Method Invocations Of Commands**

## Python Method Invocations Of Commands

Commands can also be invoked from python. The cmnd() method of the icm.Cmnd() class needs to be called with interactive=False. Below is a demonstrational simple example.

```
icm.cmndList_mainsMethods().cmnd(
        interactive=False,
        importedCmnds=g_importedCmnds,
        mainFileName=__file__,
)
```
101181121121 2 990 See unisos.icmExamples pip package for more details.

# Outline of Part VIII – Remote Operation ICMs (RO-ICM)s – ICM-Performers and ICM-Invokers

**<sup>22</sup>** ICM-Performers

**<sup>23</sup>** ICM-Invokers

**ICM-Performers ICM-Invokers**

# ICM-Performers

*Remote Operations Interactive Command Modules (RO-ICM) Best Current (2018) Practices For Web Services Development http://www.by-star.net/PLPC/180056 — [2]*

**ICM-Performers ICM-Invokers**

# ICM-Invokers

*A Generalized Swagger (OpenAPI) Centered Web Services Invocations And Testing Framework http://www.by-star.net/PLPC/180057 — [1]*

# Outline of Part IX – Common Foundations

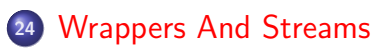

. . . . . . . . . . . . . . . . . . . . . . . . . . . . . . . . . . . . . . . .

**Wrappers And Streams**

Wrappers And Streams

pip install unisos.ucf

# Wrappers And Streams

Add to warpers ICM-Instantiate Common ICM Parameter – Out Stream Consumer/Usage Context –oUsage=icmPlayerBlee

# Outline of Part X – Overview Of The unisos.icm Package

**<sup>25</sup>** AST Analysis For class Cmnd Mapping

**AST Analysis For class Cmnd Mapping**

Wrappers And Streams

pip install unisos.ucf

Wrappers And Streams

Python's Abstract Syntax Tree (AST) is searched to locate all class Cmnd declarations, through which the mapping to the cmnd method is facilitated.

# Outline of Part XI – Current Status And Next Steps

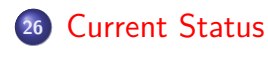

**<sup>27</sup>** Next Steps

## ICM-Invokers

In the context of ByStar and BISOS, both Python-ICMs and Bash-ICMs have been in use for more than a decade.

With the exception of full automation of web services conversion all features and capabilities mentioned in this document have been implemented.

# Next Steps

ICM is now ready for general use. If you use it, please send us your feedback.

**Nohsen BANAN** ".

" a generalized swagger (openapi) centered web services testing and invocations framework ".

Permanent Libre Published Content "180057", Autonomously Self-Published, "December" 2018. http://www.by-star.net/PLPC/180057.

**Nohsen BANAN** ".

" remote operations interactive command modules (ro-icm) best current (2018) practices for web services development ". Permanent Libre Published Content "180056", Autonomously Self-Published, "September" 2018.

http://www.by-star.net/PLPC/180056.